# **Joker.com FAQ**

## **Table of Content**

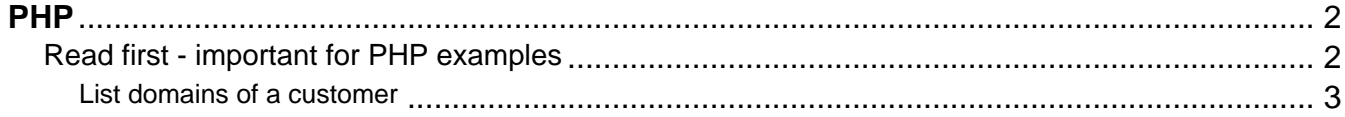

#### **Read first - important for PHP examples**

<span id="page-1-0"></span>Please note that there is full DMAPI based interface written in PHP available. It is free to download and modify, and could be **downloaded** from Sourceforge.

Please read more at section [Reseller Control Panel.](index.php?action=artikel&cat=32&id=44&artlang=en)

The published examples in PHP are parts of this project and are stripped in terms of functionality and error handling. It is strongly recommended to use the complete code base from Sourceforge.

Keywords: DMAPI, examples, code, php

Last update: 2016-01-13 16:57

# **PHP List domains of a customer**

```
<?php
//sends HTTP request using CURL
function query_host($conn_server, $params = "", $get_header = false)
{
    $ch = curl_init();
     curl_setopt($ch, CURLOPT_URL, $conn_server.$params);
     if (preg_match("/^https:\/\//i", $conn_server)) {
         curl_setopt($ch, CURLOPT_SSL_VERIFYHOST, 0);
         curl_setopt($ch, CURLOPT_SSL_VERIFYPEER, 0);
     }
    curl_setopt($ch, CURLOPT_RETURNTRANSFER, 1);
     if ($get_header) {
        curl_setopt($ch, CURLOPT_HEADER, 1);
     }
     else {
         curl_setopt($ch, CURLOPT_HEADER, 0);
     }
    $result = curl\_exec({\text{5ch}}); if (curl_errno($ch)) {
         print "curl error";
     }
     else {
         curl_close($ch);
     }
     return $result;
}
//builds query, sends request and gets the answer back
function execute_request($request, $params, &$sessid)
{
     //build the query
     $http_query = "/request/" . $request . "?" . $params ."&auth-
sid=".$sessid."&client-ip=".$_SERVER["REMOTE_ADDR"];
                                Page 3 / 7
                    (c) 2022 Joker.com <webmaster@joker.com> | 2022-06-25 13:20
```

```
 //send the request
     $raw_res = query_host("https://dmapi.joker.com", $http_query, true
);
     $temp_arr = @explode("\r\n\r\n", $raw_res, 2);
     //split the response for further processing
    if (is_array($temp_arr) && 2 == count($temp_arr)) {
         return $temp_arr[1];
     }
     else {
         return false;
     }
}
//basic parsing of the DMAPI header
function parse_response_header($header)
\{$raw_arr = explode("n", trim({Sheader}));$result = array();
     if (is_array($raw_arr)) {
         foreach ($raw_arr as $key => $value)
\{$keyval = array();
            if (preg_match("/^([^\s]+):\s+(.+)\s*$/", $value, $keyval)
) {
                 $arr[strtolower($keyval[1])] = $keyval[2];
 }
             else {
                 print "Header line not parseable - pattern does not ma
tch\nRaw header:\n$value";
 }
 }
     }
     else {
        \text{Sarr} = " " print "Unidentified error\nRaw header:\n$header";
     }
    return $arr;
}
//parses the reply from DMAPI into a header and body
function parse_response($res)
\{$raw_arr = explode('\\n\\n", trim(Sres)); $arr_elements = count($raw_arr);
                              Page 4 / 7
```
**(c) 2022 Joker.com <webmaster@joker.com> | 2022-06-25 13:20**

```
if ($arr elements > 0) {
         $temp["response_header"] = parse_response_header($raw_arr["0"]
);
        $temp['response body"] = $raw arr['1"]; }
     else {
         print "Couldn't split the response into response header and re
sponse body\nRaw result:\n$res";
        $temp = ""; }
return $temp;
}
$response = "";
$authid = "none";
//first obtaining an Auth-ID
$username = "<your username here>";
$password = "<your password here>";
$fields = "username=".urlencode($username)."&password=".urlencode($pas
sword);
$result = execute_request("login", $fields, $authid);
$result = parse response(Sresult);$authid = $result["response_header"]["auth-sid"];
if (!$authid) {
    print "no auth-
id was obtained - probably due to wrong username or password";
     exit;
}
//now asking for the domain list
$pattern = "*";
$fields = "pattern=".urlencode($pattern);
$result = execute_request("query-domain-list", $fields, $authid);
$result = parse_response($result);
print_r($result["response_header"]);
print "< br /> ";
print_r($result["response_body"]);
```
Keywords: DMAPI, examples, code, php

Last update: 2016-01-13 16:58